*Mot* 

**W** 

# **I N D C INTERNATIONAL NUCLEAR DATA COMMITTEE**

International Atomic Energy Agency **INDC(BZL)-023/GV** 

**RGENDF - AN INTERFACE PROGRAM BETWEEN THE NJOY CODE** 

**AND CODES USING MULTIGROUP CROSS-SECTIONS** 

**E.S. Chalhoub, Jaime Anaf** 

**Technical Note - IEAv-013/87 (September 1987) Ministry of Aeronautics Department of Research and Development Aerospace Technology Centre Institute of Advanced Studies** 

**Translated by the IAEA** 

**February 1988** 

**IAEA NUCLEAR DATA SECTION, WAGRAMERSTRASSE 5, A-1400 VIENNA** 

### **RGENDF - AN INTERFACE PROGRAM BETWEEN THE NJOY CODE**

#### **AND CODES USING MULTIGROUP CROSS-SECTIONS**

**E.S. Chalhoub, Jaime Anaf** 

**Technical Note - IEAv-013/87 (September 1987) Ministry of Aeronautics Department of Research and Development Aerospace Technology Centre Institute of Advanced Studies** 

#### **Translated by the IAEA**

#### **February 1988**

### **ABSTRACT**

 $\sim$ 

 $\mathbf{r}$ 

 $\bar{\mathcal{A}}$ 

 $\mathcal{L}_{\mathcal{L}}$ 

**An interface program for reformatting multigroup cross-section libraries generated by NJOY into ENDF/B-V format and the EXPANDA, PFCOND and COMPAR input formats is presented.** 

#### **Reproduced by the IAEA in Austria February 1988**

 $\mathbf{r}$ 

88-01025

 $\ddot{\phantom{a}}$ 

## **CONTENTS**

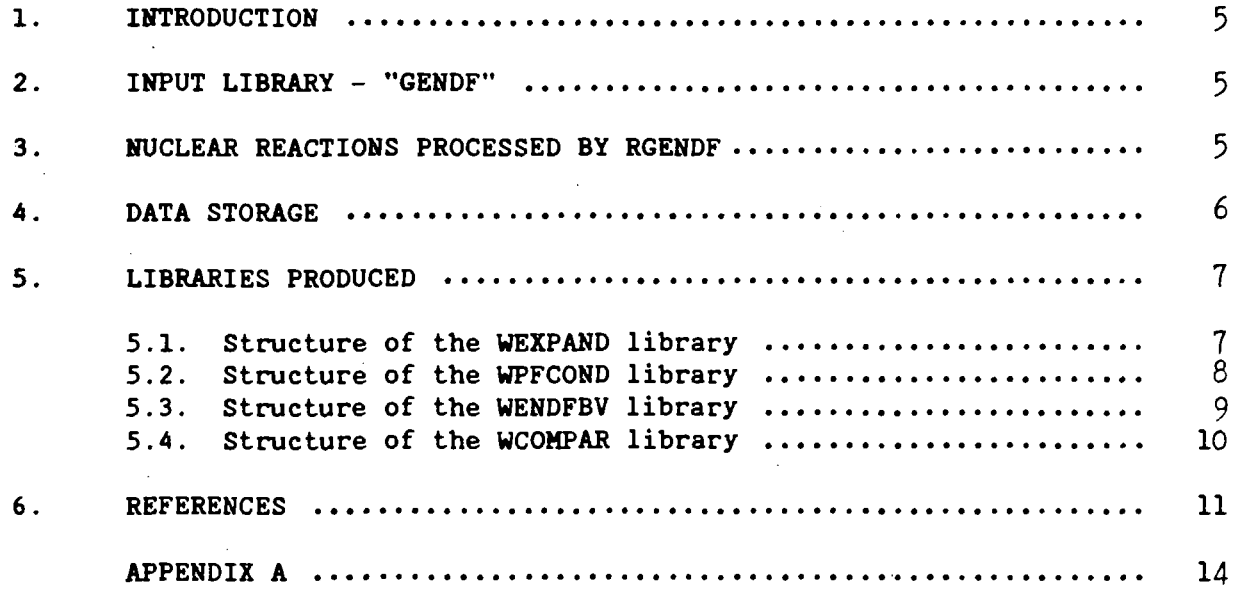

 $\hat{\boldsymbol{\beta}}$ 

#### **1. INTRODUCTION**

**This report describes the "RGENDF" program, the purpose of which is to read the "GENDF" library produced by the "GROUPR" module of the NJOY code [1] and to create a new library suitable for other codes.** 

**The "RGENDF" program is based on an earlier version, the purpose of which was to generate a library for the EXPANDA code [2]. It is capable of interpreting only the neutron data generated by NJOY, and does not accept the structure of gamma groups.** 

**In the following sections, information will be presented on: formatting of the "GENDF" library, reactions that can be processed, storage of data by the program and formatting of the libraries produced. Appendix A includes: a description of the input and output files, a description of the input data, examples of input data for the libraries to be generated, data relating to dimensioning limitations and the control cards necessary for execution.** 

#### **2. INPUT LIBRARY - "GENDF"**

**The "GENDF" library, produced by NJOY, can contain multigroup data for various materials. Each material (m) can present information for more than one temperature (t), and each temperature is divided into a number of files. The files (MF) 1, 3, 5 and 6 - the only ones read by RGENDF - contain the following information:** 

- **MF=1** the values of  $\sigma_0$  (reference cross-section "Background") in **barns and the energy group structure in eV;**
- **MF=3 the neutron cross-sections;**
- **MF=5 the energy distributions of secondary neutrons; and**
- **MF=6 the angular and energy distributions of secondary neutrons (transfer matrices).**

**Files 3, 5 and 6 are divided into various sections, each of which represents a nuclear reaction (in barns) for each energy group (g), in**  ascending order, for each value of  $\sigma_0(s_0)$  and for each order of Legendre **polynomial (l-l).** 

**The "GENDF" must be in the "BCD" format and must contain, apart from**  files 3 and/or 6, file 1, which is used in verifying the values of  $\sigma_0$ **employed in the processing.** 

#### **3. NUCLEAR REACTIONS PROCESSED BY RGENDF**

**The names (Vector) assigned to the reactions (MT) processed by this program are shown in Table 1. Of the reactions specified, the only ones that are not read from the "GENDF", but calculated by the program, are:** 

- **(a) Elastic removal cross-section;**
- **(b) Absorption cross-section (MF=3, MT=100); and**
- **(c) Inelastic scattering matrix (MF-6, MT=4).**

**The elastic removal cross-section, for each energy group, is calculated on the basis of the sum of the elastic cross-sections of the neutrons migrating from each group towards the others, that is:** 

$$
\sigma_{re}^g = \sum_{g' \neq g}^{G} \sigma_{e, g \neq g'}
$$

**The absorption cross-section is calculated by means of the expression:** 

$$
\sigma_{a}^{g} = \sigma_{tot}^{g} - \sigma_{e}^{g} - \left(\sigma_{in}^{g} + 2\sigma_{(n,2n)}^{g} + 3\sigma_{(n,3n)}^{g}\right) ,
$$

 $\ddot{\phantom{a}}$ 

it being necessary to request at least the reactions  $\sigma_{\text{tot}}^{\text{g}}$  and  $\sigma_{\text{e}}^{\text{g}}$ .

**The inelastic scattering matrix is determined by the sum of the matrices of the excited states (reactions 51 to 90) and of the continuum (reaction 91) from file 6.** 

#### **4. DATE STORAGE**

**The data for the reactions in files 3, 5 and 6 are stored by the program in Vectors, in the following form: for** 

**R3001**   $($  ( ( ( ( (  $R(g, s_0, l, t, m)$  ;  $g=1, G$  ),  $s_0 = 1, S_0$  ),  $l = 1, L$  ),  $t=1, T$  ),  $m=1, M$  ; R3002, R0002, R3018, R3100 e R3102 ((((R(g,s<sub>0</sub>,t,m); g=1,G), s<sub>0</sub>=1,S<sub>0</sub>), t=1,T), m=1,M); R3004, R3016, R3017 e R3103 a R3452  $((R(g,t,m); g=1, G), t=1, T), m=1, M);$ R5018  $((R(g,m); g=1, G), m=1, M);$ R6002 (((((R(g +g',s<sub>0</sub>,l,t,m); g=1,G), g'=1,G), s<sub>0</sub>=1,S<sub>0</sub>), l =1,L),  $t = 1, T$ ,  $m = 1, M$ ; R6004  $(( ((((R(g + g', k, t, m)) ; g=1, G), g' = 1, G), k = 1, L), t = 1, T), m = 1, M);$ RG016 e R6017  $\frac{1}{1-(1+e^{-t})}$  **,**  $\frac{1}{1+(e^{-t})}$  **,**  $\frac{1}{1+(e^{-t})}$  **,**  $\frac{1}{1+(e^{-t})}$  **,**  $\frac{1}{1+(e^{-t})}$  **,**  $\frac{1}{1+(e^{-t})}$  **,**  $\frac{1}{1+(e^{-t})}$  **,**  $\frac{1}{1+(e^{-t})}$  **,**  $\frac{1}{1+(e^{-t})}$  **,**  $\frac{1}{1+(e^{-t})}$  **,**  $\frac{1}{1+(e^{-t})}$  **,**  $\frac{1}{1+(e^{-$ 

where L is the maximum order of the Legendre polynomial  $+1$ , and G, S<sub>0</sub>, **T** and M are the total numbers of: energy groups, reference cross-sections, **temperatures and materials.** 

In storing the data, a set of sub-routines developed specifically for **the dynamic allocation of variables is used {3J.** 

#### **5. LIBRARIES PRODUCED**

**The RGENDF program creates libraries depending on a control variable provided as an item of input data. Each library is produced by a specific sub-routine which carries out calculations as required, together with the necessary formatting.** 

**The RGENDF is a structured program. The insertion of new formatting sub-routines, in accordance with the block diagram shown in Fig. 1, involves slight alterations in the main program and in the RFIND sub-routine. The variables JCODE and NMAT, shown in the diagram, are described in Appendix A.** 

**In its present version, the RGENDF can produce four different libraries through the sub-routines WEXPAND, WPFCOND, WCOMPAR and WENDFBV, which generate data for the EXPANDA 13], PFCOND 14] and COMPAR [5] codes and in the ENDF/B-V 16] format, respectively. We shall now describe the structures of these libraries.** 

#### **5.1. Structure of the WEXPAND library**

**This library is generated in binary format, with two types of register. The first register contains control parameters and data necessary for interpreting the second register and for processing the EXPANDA code:** 

```
MCODE(m), m=1,M
```
**Identification of the materials, in accordance with JAERI [6].** 

**MSF(m), m=l,M** 

**Control variable indicating, for each material, values of**  $\sigma_0$ **used in composing the tables of self- shielding factors, to be supplied in the second data register. For** 

**MSF=1,**  $\sigma_0 = 0, 10, 100, 1000, 10000, 100000;$ **MSF=2,**  $\sigma_0 = 0.1, 10, 100, 1000, 10000$ ; and **MSF=0, no value. In this way the data contained in the tables of self-shielding factors are set equal**  to unity. **to unity.** 

**CHI(g)** 

**Normalized fission spectrum.** 

**TEMP(t)**; the limit of the limit of the limit of the limit of the limit of the limit of the limit of the limit

**Temperatures in degrees K (300, 900 and 2100 K).** 

```
TAB1(i); i=1,6TABl(i); i-l,6
```
Constants for interpolation (used when MFS=1). **Constants for interpolation (used when MFS=1).** 

 $TAB2(i); i=1,6$ **TAB2U); i-1,6** 

**Constants for interpolation (used when MFS=2).** 

 $AM(m): m=1.M$ **AM(m); m=l,M** 

**Atomic masses of the materials.** 

**DU(g)**; **g=1,G** 

**Lethargy width of the groups.** 

**The second data register, divided into two parts, contains the multigroup constants and is repeated for each energy group, starting with the highest-energy group. The first part refers to the constants obtained for infinite dilution** ( $\sigma_0 = \infty$ ) and to a temperature of 300 K:

 ${}^{0}$ **f**,  ${}^{0}$ **f**,  ${}^{0}$ **c**,  ${}^{0}$ **in**  ${}^{0}$ **e**,  ${}^{0}$ *i***n**  ${}^{0}$ **e oe (g** *+&')***; g' = 1,30,**   $\sigma_{\rm i\,n}({\rm g\, +g\,}')$ ;  ${\rm g\,}' = 1,30$ ,

**each of these reactions being supplied as:** 

 $\sigma_{\mathbf{Y}}(m)$ ;  $m = 1, H$ .

**The second part refers to the self-shielding factors obtained for six values of** *OQ* **(in accordance with the variable MSF) and to three temperatures (300, 900 and 2100 K).** 

 $F_{f_1}$ ,  $F_{f_2}$ ,  $F_{c_1}$ ,  $F_{c_2}$ ,  $F_{e_1}$ ,  $F_{e_2}$ ,  $F_{tot_1}$ ,  $F_{tot_2}$ ,  $F_{rel_1}$  e  $F_{reg_2}$ 

**represent the cross-section for the fission, capture, elastic, total and elastic removal reactions, respectively, calculated for two atomic density ratios of two resonant nuclei [6]. Each of these factors is supplied in the following manner:** 

 $F_x(s_0, t, m);$   $s_0 = 1, 6, t = 1, 3, m = 1, M.$ 

**In case of non-existence of one of these reactions, the corresponding data contained in the tables of Fx factors are set equal to unity.** 

**5.2. Structure of the WPFCOND library** 

**The library is generated in the BCD format, and has the following three sets of registers:** 

**1st set: constants (format 215)** 

**a - M,G** 

**Number of materials and number of energy groups;** 

**b - MAT, NRP** 

**Identification of the material according to ENDF/B and the number of reactions processed for this material;** 

**2nd set: the number of the reaction and the corresponding multigroup cross-sections, starting with the lowest-energy group (format IX, A4,/, (1P10E13.6))** 

 $c - IR$ ,  $(\sigma_{tot} (g); g = 1, G)$  (IR = 3001) **Total reaction;** 

**d** - IR,  $(\sigma_e (g))$ ;  $g = 1, G$  (IR = 3002) **Elastic reaction;** 

8

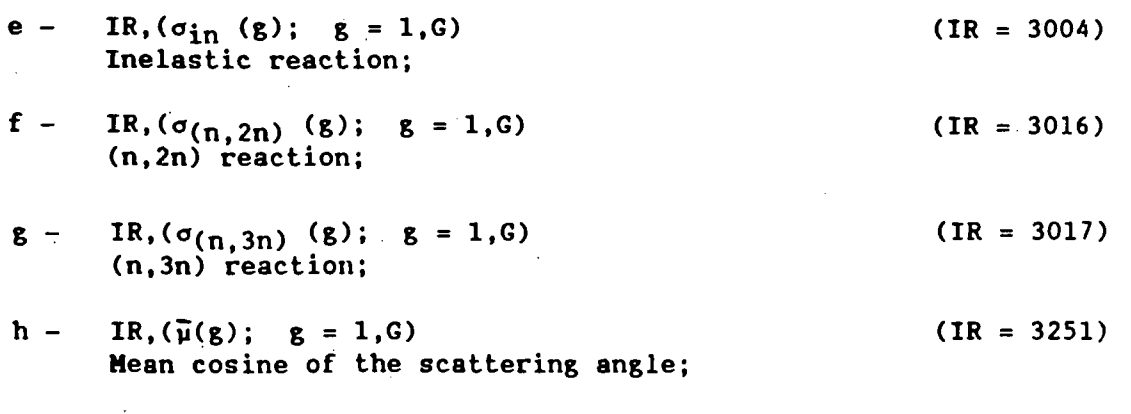

3rd set: the number of the reaction and the corresponding transfer matrices (format 1X.A4,/, (1P10E13.6))

i - IR,  $((\sigma_{\alpha} (g \rightarrow g')); g' = 1, G), g = 1, G)$ Elastic matrix;  $(IR = 6002)$ 

 $j -$ IR,( $(\sigma_{in}$  (g + g'); g' = 1,G), g = 1,G) Inelastic matrix;  $(IR = 6004)$ 

- $k -$ IR,(( $\sigma_{(n,2n)}$  ( $g \rightarrow g'$ );  $g' = 1, G$ ,  $g = 1, G$ )  $(n, 2n)$  matrix;  $(IR = 6016)$
- $2 -$ IR,  $((\sigma_{(n,3n)} (g * g')); g' = 1, G), g = 1, G)$ (n,3n) matrix.  $(IR = 6017)$

The registers b to  $\ell$  are repeated M times.

#### 5.3. Structure of the WENDFBV library

This library is generated in the ENDF/B-V format, and contains only files 1 and 3. In order to give a better picture, part of it is shown in Table 2, and its structure is given as:

File 1:

 $[MAT, 1, 451/ZA, AWR, O, LFI, O, O]$  HEAD [MAT.l,451/0.,0.,0,0,0,0] CONT |MAT,1,451/SIG0,0.,0,0,NWD,NXC/ZSYMA/H(N)] LIST  $[MAT, 1, 451/0., 0., MF<sub>1</sub>, MT<sub>1</sub>, NC<sub>1</sub>, 0]$  CONT  $(MAT, 1, 451/0., 0., MF<sub>2</sub>, MT<sub>2</sub>, NC<sub>2</sub>, 0]$  CONT

[MAT,1,451/O.,O.,MF<sub>NXC</sub> ,MT<sub>NXC</sub> ,NC<sub>NXC</sub> ,O] CONT (MAT.l, 0/0., 0 ,0,0,0,0 ] SEND [MAT.O, 0/0., 0 ,0,0,0,0 ] FEND

#### **File 3:**

(MAT,3, MT/ZA,AWR.0,0,LORD,IS ] HEAD  $[MAT,3, MT/S, 0.$ , 0, 0, 1, NGR2/E  $_{int}$  / $\bar{\sigma}$  ] TAB1 [MAT, 3, 0/0., 0., 0, 0, 0, 0] SEND

**These cards are repeated for each reaction processed, the library concluding with the following cards:** 

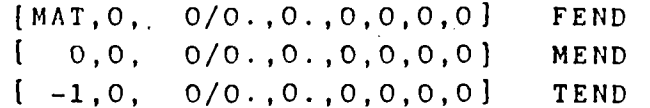

**where :** 

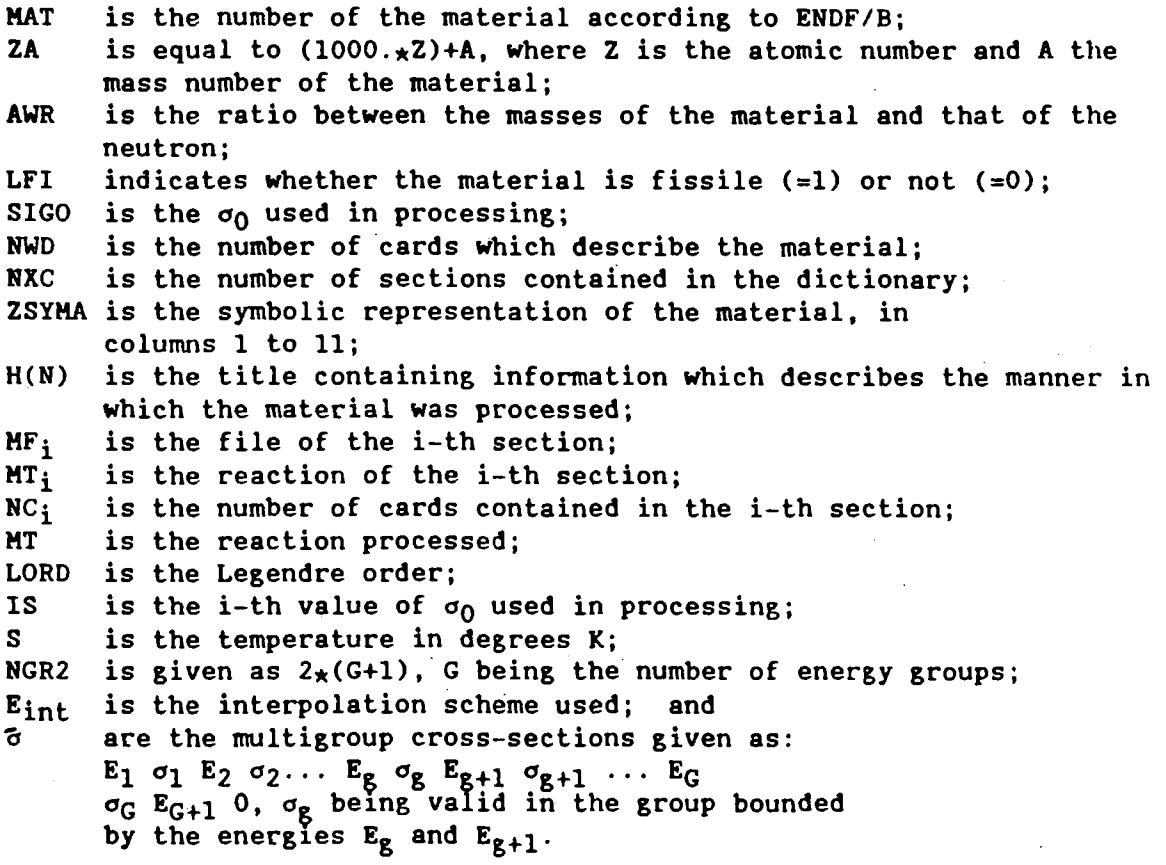

#### **5.4. Structure of the WCOMPAR library**

**The library is generated in the BCD format with two data registers:** 

#### **1st register (format 315)**

**MAT.NGR.NUTHG** 

**Number of the material according to ENDF/B, number of energy groups and number of the highest-energy thermal group;** 

**2nd register (format 15, 1P3E15.5)** 

$$
g, \sigma_{\mathbf{e}}^{\beta}, \sigma_{\mathbf{f}}^{\beta}, \sigma_{\mathbf{c}}^{\beta}; \qquad g = 1, \mathbf{G}.
$$

**These two registers are repeated for each material, the library ending with MAT = -1. In the case of the first register alone, a title, in the "6A10" format, is provided together with the variables MAT, NGR and NUTHG, resulting in (3I5.6A10).** 

 $\mathcal{L}$ 

 $\sim$ 

#### **6. REFERENCES**

- **II] MacFARLANE, R.E. , MUIR, D.W., BOICOURT, R.M., "The NJOY nuclear data processing system", LA-9303-M, ENDF-324, (1982).**
- **[2] CHALHOUB, E.S., DE MORAES, Marisa, "AMZ, A multigroup constant** library **for the EXPANDA Code generated by the NJOY Code on the basis of ENDF/B-IV" [in Portuguese], Technical Note-IEAv/NT-014/84, (1984). Also available in English version: IAEA-INDC(BZL)-15/G.**
- **[3] GUEDES DE ALCANTARA, Heloisa, "ALOCDIN Dynamic allocation of variables" lin Portuguese], Noticias CPD-IEAv No. 13 - August 1982.**
- **[4] ONO, Shizuca, PAVIOTTI CORCUERA, R., "Preparation of the cross-sections of condensed fission products for a multigroup library" {in Portuguese], Technical Note - IEAv/NT-013/84, 1984.**
- **15] ANAF, Jaime, CHALHOUB, E.S., "COMPAR A system for comparing multigroup cross-sections generated by NJOY, GROUPIE, FLANGEII, ETOG3 and XLACS" lin Portuguese], IEAV-014/87 (November 1987).**
- **16] "Data formats and procedures for the evaluated nuclear data file, ENDF/B-V", Brookhaven National Laboratory, BNL-NCS-50496 (ENDF-102), (1983).**
- **17] TANAKO, H., HASEGAWA, A., NAKAGAWA, M., ISHIGURO, Y., KATSURAGI, S., "JAERI fast reactor group constants set, Version II",** JAERI-1255 (1978).

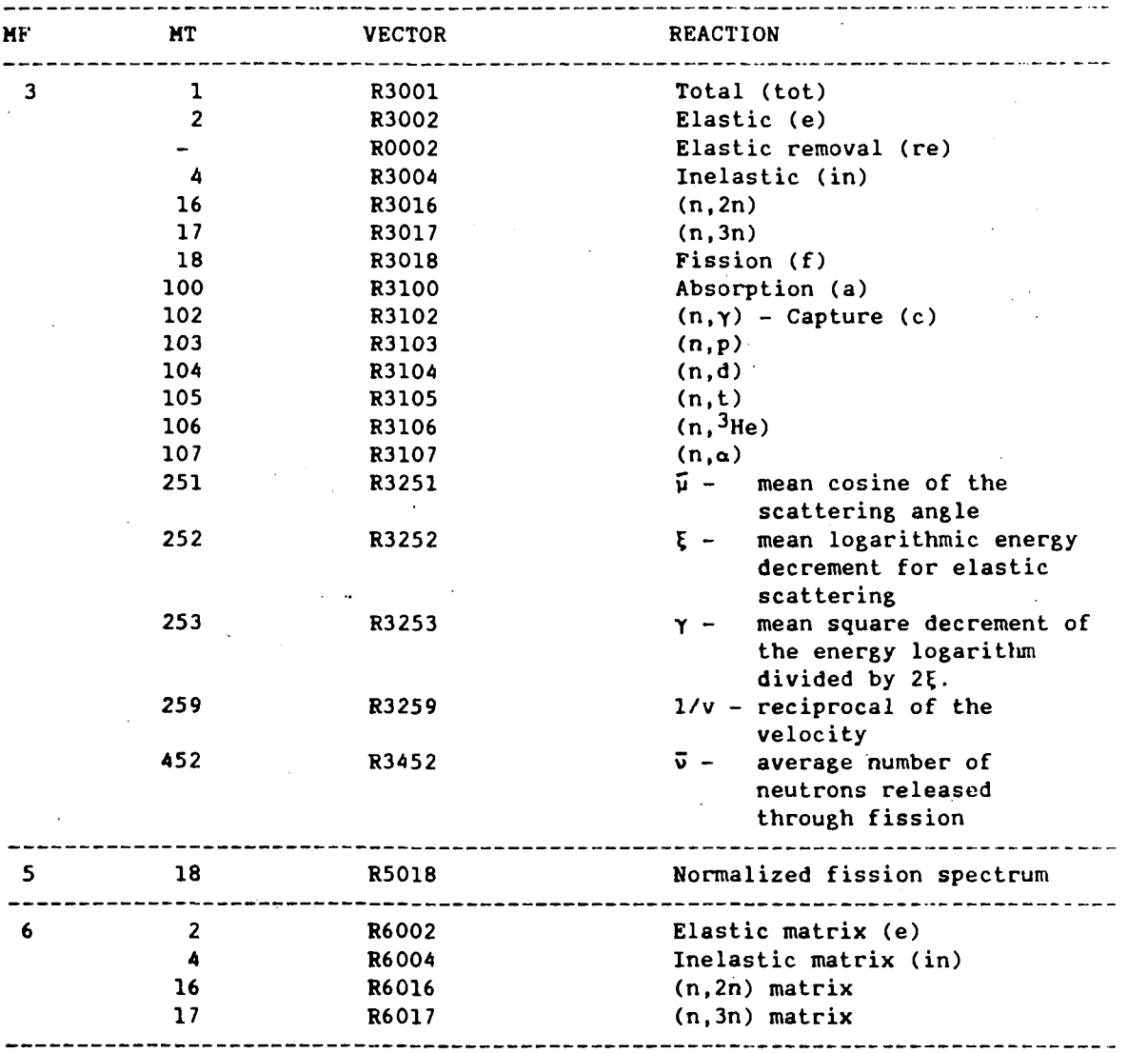

Table 1: Reactions processed by RGENDF

Table 2: Library in the ENDF/B-V format

 $\hat{\mathbf{r}}$ 

 $\mathbf{r}$ 

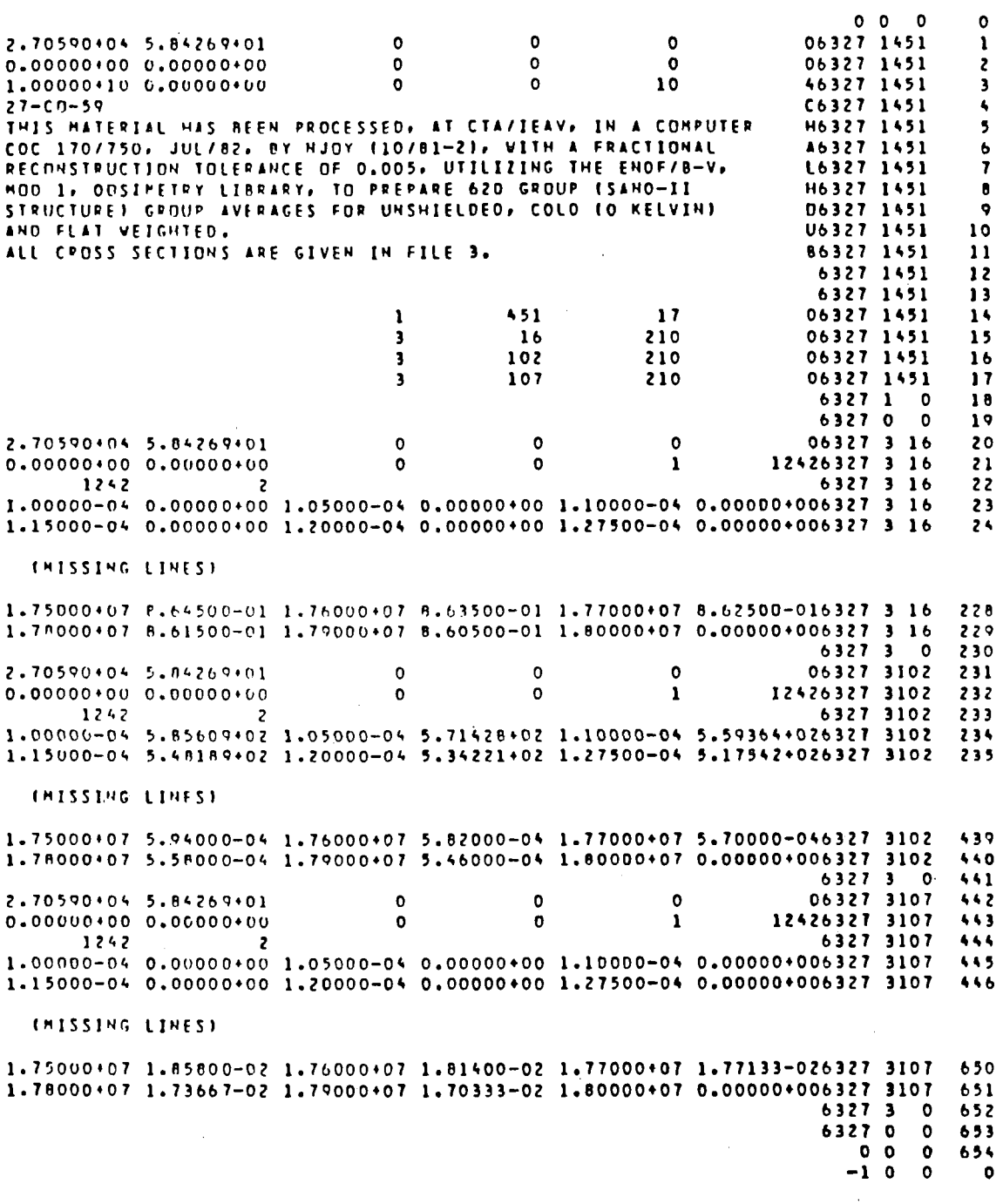

 $\bar{\mathcal{A}}$ 

 $\ddot{\phantom{a}}$ 

 $\mathcal{A}$ 

 $\ddot{\phantom{a}}$ 

 $12$ 

 $\sim 10^7$ 

 $\bar{\mathcal{A}}$ 

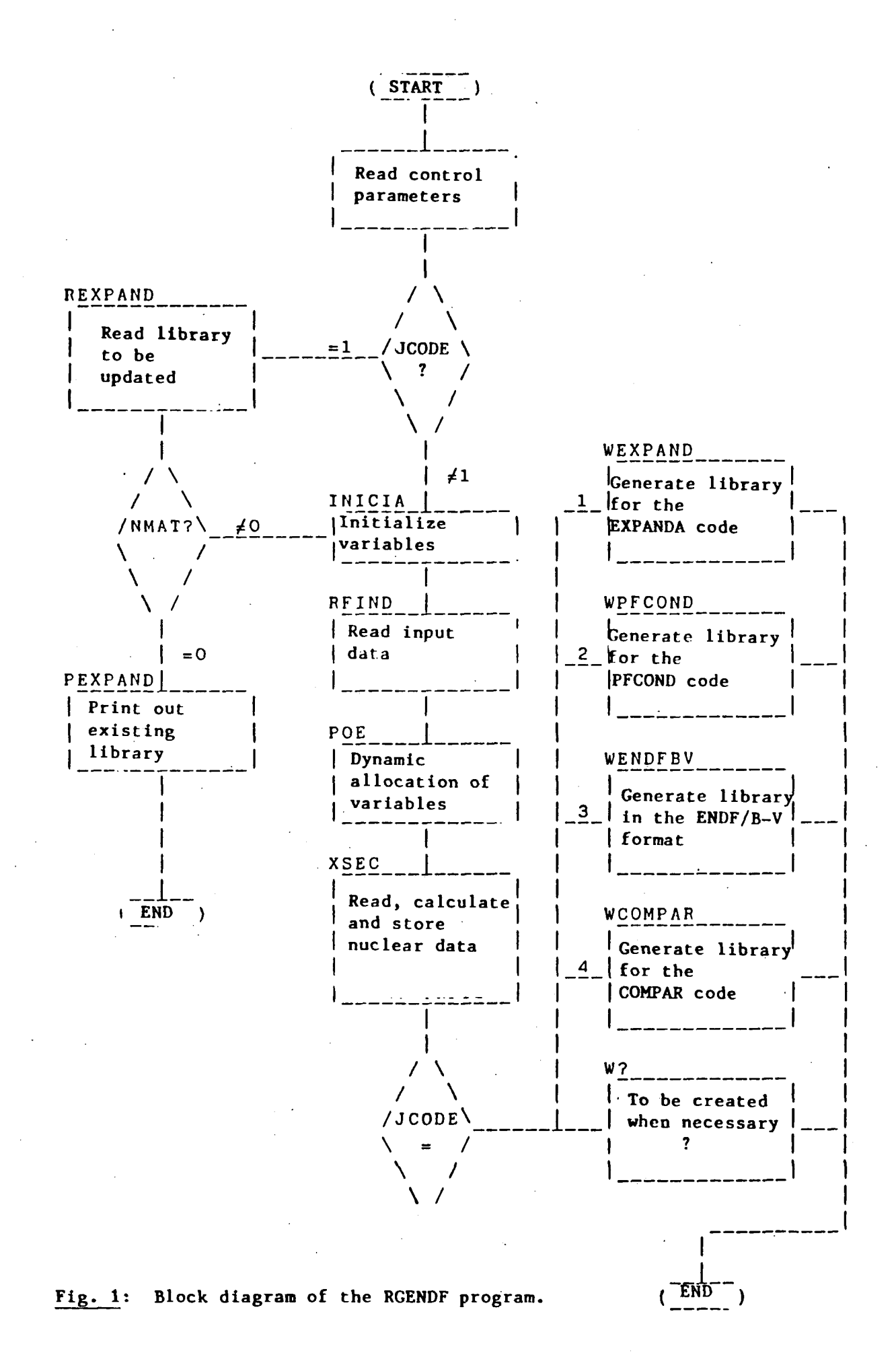

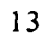

#### **APPENDIX A**

**[Translation of lines RGEN0006 to RGEN0322:]** 

#### **Purpose**

**The purpose of this programme is to read the ¿GENDFÉ library produced by the ¿GROUPRA module of the MJJOY¿ code and to produce a new library that is suitable for other codes.** 

**This program was developed by Ezzat Selim Chalhoub and Jaime Anaf. (Cards 14 to 151 omitted, since the the subject is covered in sections 2-4).** 

#### **Input and output files**

**Input** 

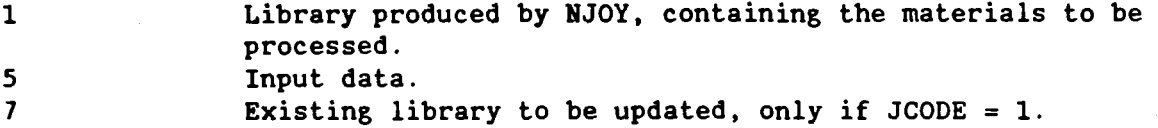

**Output** 

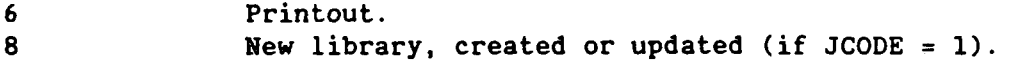

#### **Input data**

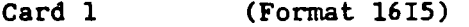

**JCODE Control variable indicating the desired format of the library to be produced.** 

> **JCODE = 1, library to be processed by the EXPANDA-70D code. JCODE = 2, library to be processed by the PFCOND code. JCODE = 3, library in the ENDF/B-V format. JCODE = 4, library to be processed by the COMPAR code.**

**NMAT** 

**Number of materials to be processed. Maximum five materials per processing permitted, owing to the limitations imposed by the memory of the CDC-CYBER 170/750. This restriction is applied only for JCODE = 1. For the remaining options of JCODE, there is no restriction, since the program processes each material separately. See limitations mentioned below.** 

- **NMAT > 0, NMAT materials will form a new library. They will be added to an existing library, when JCODE = 1.**
- **NMAT**  $< 0$ , (only for JCODE = 1) **ABS (NMAT) materials will be replaced in an existing library.**

**NMAT** =  $0$ , (only for JCODE =  $1$ ) **A list of the materials contained in an existing library will be printed. In this case, it is necessary to supply only the NWD variable of this card and the type-2 card.** 

## APENDICE A

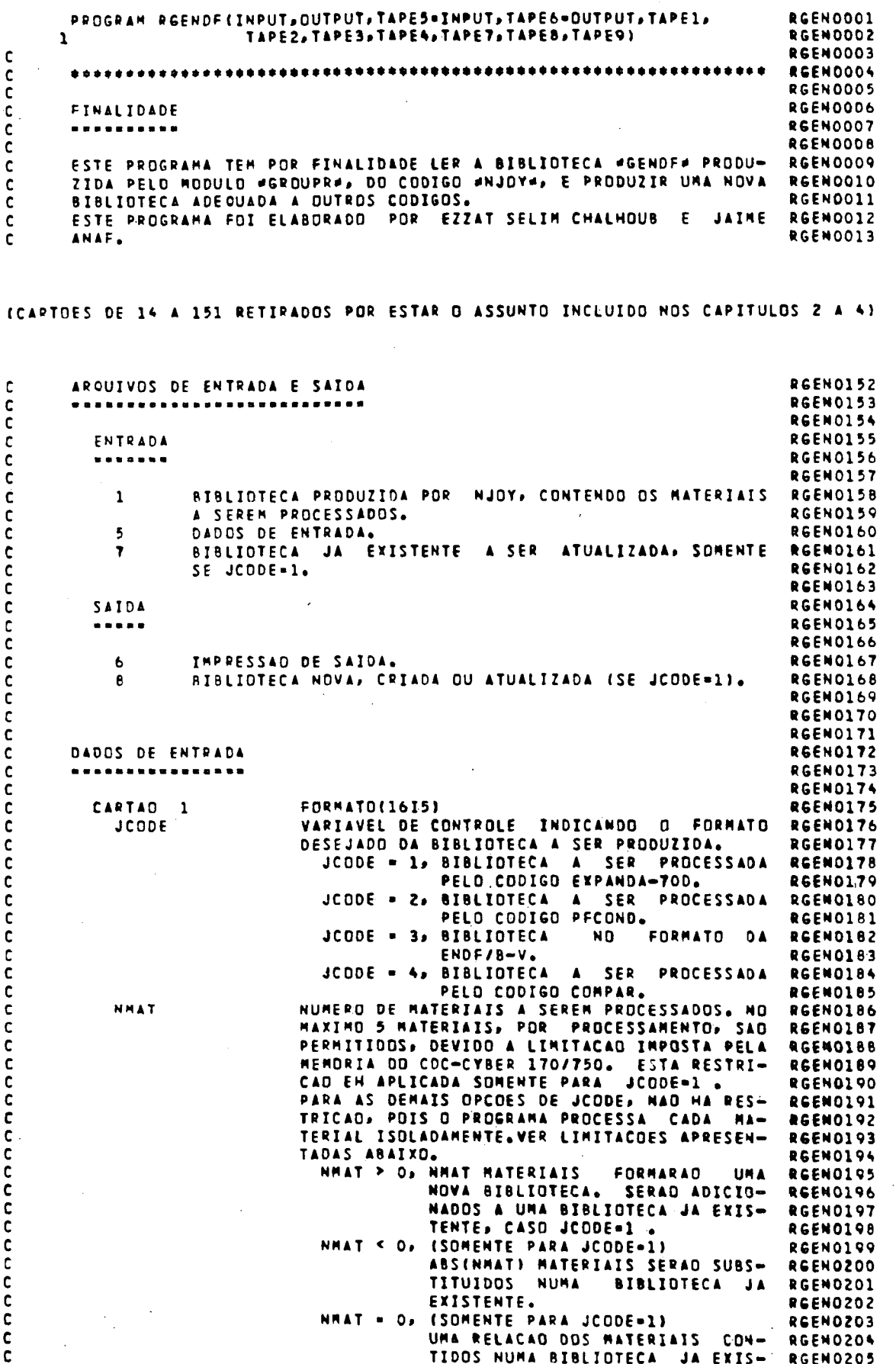

 $\bar{z}$ 

 $\mathcal{L}_{\mathcal{A}}$ 

 $15$ 

**NGR Number of energy groups. The data will be produced in order NGR < 0, decreasing in energy. NGR > 0, increasing in energy. The maximum values permitted are: NFIS NGR = 70, for JCODE = 1 and 2, and NGR = 620, for the remaining options. (omitted for JCODE = 2) Number of materials containing the fission cross-section (MAX NFIS = NMAT) to be processed. NSIGO (omitted for JCODE =2) Number of reference cross-sections ¿BACKGROUND\* (SIGMA-ZERO). The maximum values permitted are: NT**   $NSIGO = 7$ , for JCODE = 1, and **NSIGO = 8, for the remaining options. (omitted for JCODE < 3) Number of temperatures (max 6). NPN (omitted for JCODE < 3)**  Legendre order  $+1 - (max 5)$ . **NWD NUTHG (omitted for JCODE = 2) Number of comment cards to be supplied in the type-2 card.**   $NWD(max) = 9$ , only for JCODE = 3 **NWD = 1, for the remaining options. (necessary if JCODE = 4) Number of the highest-energy thermal group. IPRINT Card 2 ((TIT(I.J),**   $I = 1, 6$ , **J = 1, NWD) Control variable for the printing (= 1) or not (= 0) of a table containing the dimensioning of the variables, effected by dynamic allocation. Format (6A10) - (omitted for NWD = 0) Title to be given to the library produced. Card 3 (T(IT), IT = l.NT) Format (8E10.5) - (omitted for JCODE < 3) Temperature in degrees K. Card 4 (SIGO(IS),**   $IS = 1$ , **NSIGO) Format (8E10.5) - (omitted for JCODE < 3)**  Values of reference cross-sections **#BACKGROUND**# **(SIGMA-ZERO) in barns. Card 5 (MATD(IM), IM = 1, ABS(NMAT)**  Format  $(515)$  - (omitted for **NMAT** = or > 0). **Identification of the materials, according to JAERI, to be substituted in an existing library.** 

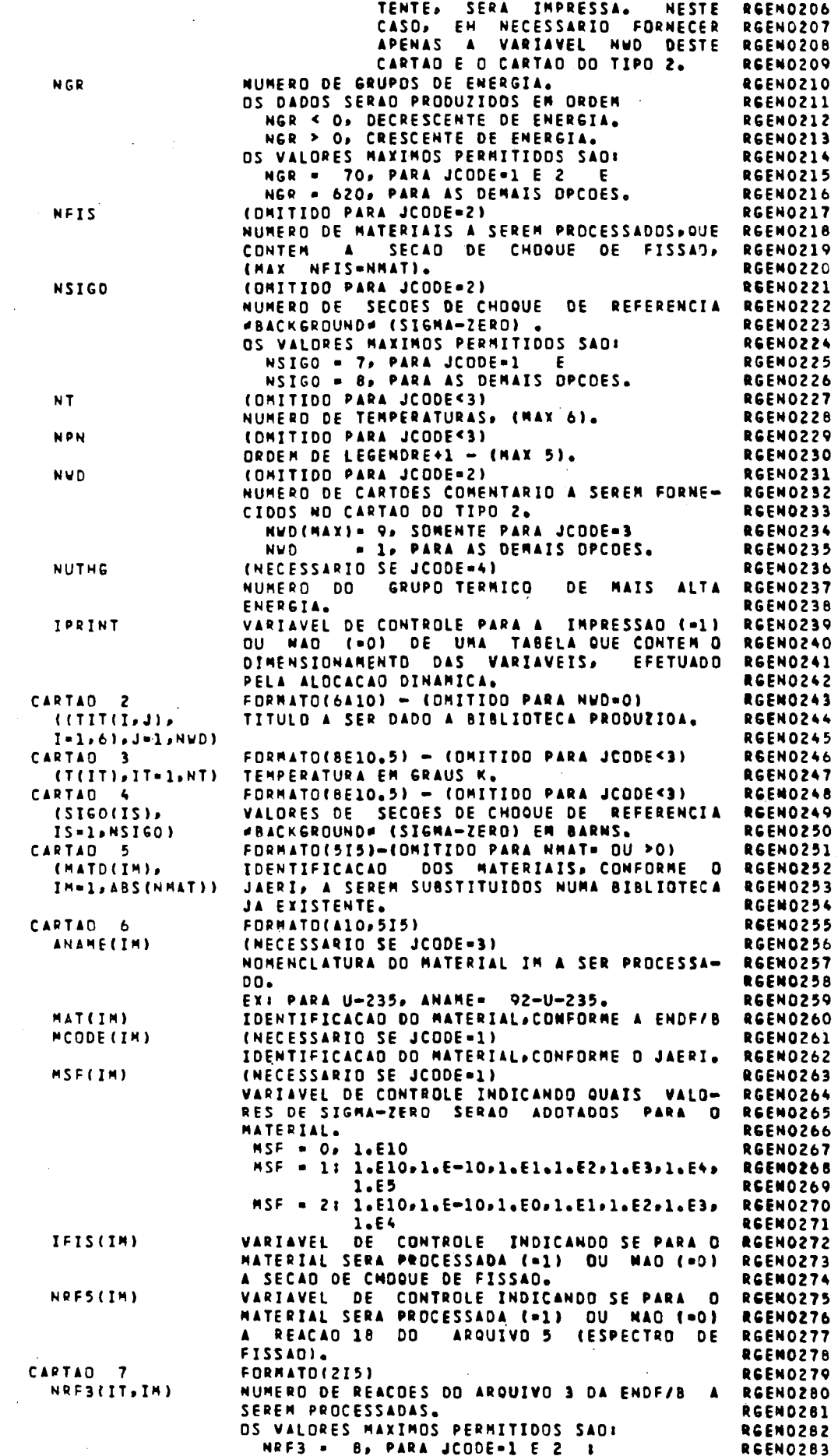

 $\frac{1}{2}$ 

 $\frac{1}{2}$ 

 $\ddot{\phantom{0}}$ 

 $\overline{\mathcal{C}}$ 

 $\frac{1}{\sqrt{2}}$  $\overline{\phantom{a}}$ 

 $\ddot{\phantom{a}}$ 

 $\ddot{\phantom{0}}$ 

 $\frac{1}{\sqrt{2}}$ 

 $\hat{\mathcal{A}}$ 

 $\ddot{\phantom{a}}$ 

 $\frac{1}{\sqrt{2}}$ 

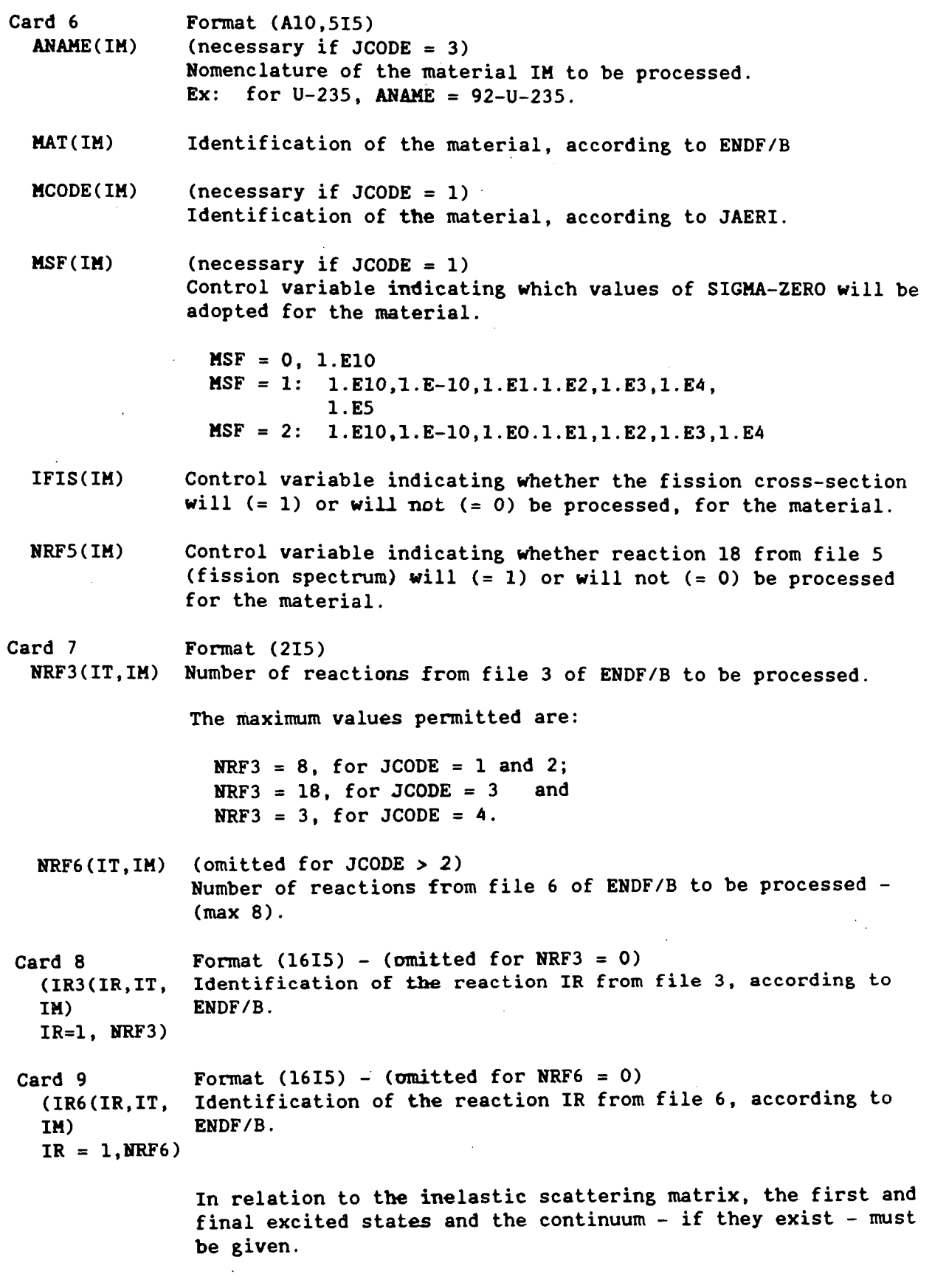

 $\hat{\boldsymbol{\gamma}}$ 

 $\frac{1}{2}$ 

NRF3 . 18, PARA JCODE.3 RGENOZ84 E NRF3 . 3, PARA JCODE-4 . **RGENOZ85** (ONITION PARA JONNE>2) RGENOZ86 NRF6(IT, IM) NUMERO DE REAÇÕES DO ARQUIVO 6 DA ENDE/B **RGFMOPA?** SEREM PROCESSADAS - IMAX 8). **OCEMATEA** FORMATO(1615) - (DMITIOG PARA NRF3=0) CARTAD 8 **RGFNOZ89** (IP3(IR, IT, IM) IDENTIFICACAD DA REACAD IR DO ARQUIVO 3. **REEN0290** CONFORME A ENDF/B. RGEN0291  $IP = 1, NPF31$ FORMATO(1615) - (OMITIDO PARA NRF6=0) **RGENOZ9Z** CARTAO  $\bullet$ (IR6(IR.IT.IM) IDENTIFICACAD DA REACAD IR DO AROUIVO 6, RGENOZ93 **RGEN0294** CONFORME & ENDF/B. TR=1.NRF6) COM RELACAD A MATRIZ DE ESPALHAMENTO TNE-RGENOZ95 LASTICO, DEVEM SER FORNECIDOS, CASO EXISTI-**RGENOZOA** REM, O PRIMEIRO E O ULTIMO ESTADOS EXCI-RGEN0297 TADDS E O CONTINUO. **RGENOZ98 REENOZ99 DRSFRVACOES: RGFMO300 REFNORDI \*\*\*\*\*\*\*\*\*\*\*\* RGEN0302** 1) OS CARTOES 7 A 9 SAO REPETIDOS PARA CADA TEMPERATURA IT;<br>2) OS CARTOES 6 A 9 SAO REPETIDOS PARA CADA MATERIAL IM: **RGEN0303 RGEN0304** 3) NA PREPARACAD DA BIBLIOTECA SAD CONSIDERADOS INTERNAMENTE **RGEN0305** PELD PROGRAMA, PARA *REFNOROA* JCODE=1 , 3 TEMPERATURAS (300, 900 E 2100K) ;<br>JCODE=2 , 1 TEMPERATURA (300K) E 1 SIGMA-ZERO (DILUICAO **RCFN0307 RGENO308** INFINITA). **RGEN0309** 4) A REACAD ROODZ EN PROCESSADA SOMENTE SE JCODE=1. RGEN0310 5) A REACAD R3100 (MF=3 E MT=100) DEVE SER SEMPRE REQUISITADA RGEN0311 SE JCODE=1.<br>6) AS IDENTIFICACDES DOS MATERIAIS «MAT», CASO NMAT > 1, DEVEM RGEND312 **REFNORTS** ESTAR NA MESMA ORDEM DOS QUE SE ENCONTRAM NA #GENDF#. RGEN0314 **RGEN0315** RGEN0316 RGEN0317 EXEMPLOS DE DADOS DE ENTRADA **RGEN0318**  $\mathcal{L}^{\mathcal{L}}$ RCFNORTO ----------------------------**RGEN0320** SAD APRESENTADOS ABAIXO, EXEMPLOS DE DADOS DE **RGEN0321 ENTRADA PARA AS** OPCOES DE JCODE. **RGENO322 RCFN0323**  $1)$  JCDDE=1 **RGFNO324**  $\overline{z}$  $\mathbf{z}$  $70$  $\mathbf{r}$  $\mathbf{o}$  $\mathbf{o}$  $\mathbf{1}$  $\Omega$  $\mathbf{1}$ RGEN0325  $\mathbf{L}$  $JUN/BT = 5$  MATERIAIS **RGEN0326**  $U - 235$ 1261 925  $\mathbf{1}$  $\mathbf{1}$ o RGEN0327  $\theta$  $\mathbf{r}_i$ RGEN0328  $251$ 1 16 18 100 452 **RGFN0329**  $\overline{c}$  $16$  $51$  $\overline{\mathbf{a}}$ **RGFN0330** 66 **RGENO331** 6  $\mathbf{1}$  $\mathbf{I}$  $\overline{z}$  $\overline{a}$  $16$ **18** 100 RGEN0332  $\overline{c}$ RGEN0333  $\mathbf{1}$ 6 RGEN0334  $\mathbf{1}$  $\overline{z}$  $\overline{L}$ 100 **RGFN0335**  $.16$ **18 RGENO336**  $\bar{z}$  $\overline{z}$  $11 - 23R$ 1262 92B  $\overline{\mathbf{c}}$  $\mathbf{1}$  $\circ$ RGEN0337  $\theta$ 5 RGENO338  $\mathbf 1$  $18$ 2  $16$ 100 251 452 **RGEN0339**  $\overline{c}$  $51$  $\overline{16}$ 76 91 **RGEM0340**  $\ddot{\mathbf{6}}$ **RGENO341** 1  $\mathbf{1}$ 2  $\ddot{\phantom{a}}$  $16$  $18$ 100 **REFNORAZ**  $\overline{c}$ **RCFNO343**  $\overline{1}$  $\ddot{\phantom{a}}$ RGEN0344  $\mathbf{1}$  $\overline{\mathbf{c}}$  $\pmb{\zeta}$  $16$ 18 100 **RGEN0345**  $\overline{\phantom{a}}$ **RGEN0346 PU-239** 949 1264  $\mathbf 1$  $\mathbf{1}$  $\mathbf{1}$ RGEN0347  $\pmb{e}$ 5 **RGENO348** 100 251  $\mathbf{1}$ 2  $16$  $18$  $452$ **RGEM0349**  $\overline{c}$ 51  $91$  $16$ 76 **RGEN0350** 6  $\mathbf{I}$ RGEN0351  $\mathbf{1}$  $\overline{\phantom{a}}$  $\blacktriangle$ 16 **JA** 100 **RGEN0352**  $\overline{\mathbf{c}}$ RGEN0353 6  $\mathbf{1}$ RGFM0354  $\mathbf{1}$  $\overline{z}$  $\epsilon$  $16$ 18 100 **RGFN0355**  $\overline{c}$ **RGEND356**  $\mathcal{L}$  $P11 - 240$ 1265  $960$  $\mathbf{1}$  $\mathbf{1}$  $\bullet$ RGEN0357  $\mathbf{a}$ 5 RGEN0358  $\mathbf{1}$  $\overline{\mathbf{c}}$  $16$  $18$ 100 251 452 **RGENO359**  $\mathbf{z}$  $51$  $91$  $16$  $62$ RCENORAD

 $\mathbf c$ 

 $\mathbf c$ 

 $\mathbf c$ 

 $\mathbf c$ 

 $\mathbf c$ 

 $\mathbf c$ 

 $\ddot{\textbf{c}}$ 

 $\mathbf c$ 

 $\mathbf c$ 

 $\mathbf c$ 

C

ć

 $\mathbf c$ 

 $\mathbf c$ 

 $\mathbf c$ 

 $\epsilon$ 

 $\mathbf c$ 

 $\mathbf c$ 

c

 $\mathbf c$ 

 $\ddot{\mathbf{c}}$ 

 $\epsilon$ 

c

 $\mathbf c$ 

 $\mathbf c$ 

 $\mathbf c$  $\mathbf c$ 

c

c

 $\mathbf c$  $\mathbf c$ 

 $\mathbf c$ 

 $\mathbf c$ 

 $\mathbf c$ 

 $\mathbf c$ 

c

c

 $\mathbf c$ 

 $\mathbf c$ 

 $\epsilon$ 

 $\mathbf c$ 

c

 $\mathbf c$ 

 $\mathbf c$ 

Ċ

 $\mathbf c$ 

ċ

۲Ĉ

 $\mathbf{c}$ 

 $\mathbf c$  $\mathbf c$ 

 $\mathbf{c}$ 

 $\mathbf c$ 

 $\mathbf c$ 

c

 $\mathbf c$ 

 $\mathbf c$ 

 $\mathbf{C}$ 

 $\mathbf c$ 

 $\mathsf{C}$ 

 $\mathbf c$ 

 $\mathbf c$ 

c

C

 $\mathbf c$ 

C

C

C

 $\epsilon$ 

C

 $\mathbf c$ 

c

 $\mathbf c$ 

c

c

C

C

 $\mathbf c$ 

 $\mathbf{1}$ 

Ь

 $\lambda$ 

19

RGEN0361

#### **Observations**

- **(1) Cards 7-9 are repeated for each temperature IT;**
- **(2) Cards 6-9 are repeated for each material IM;**
- **(3) In preparing the library, the following are considered internally by the program:** 
	- **for JCODE =1 : 3 temperatures (300, 900 and 2100 K); for JCODE =2 : 1 temperature (300 K) and 1 SIGMA-2ER0 (infinite dilution).**
- **(4) Reaction R0002 is processed only if JCODE = 1.**
- **(5) Reaction R3100 (MF = 3 and MT = 100) must always be called up if JCODE =1 .**
- **(6) The identifications of the materials +MAT+, in the case where NMAT > 1, must be in the same order as those contained in the**

#### Examples of input data **Examples of input data**

Presented below are examples of input data for the JCODE options. **Presented below are examples of input data for the JCODE options.** 

[Translation of line RGEN0402:]

Library generated by the NJOY code - Jul. 86.

#### **Inherent limitations to execution of the code**

**The variable \*NARRAY# in the command ¿PARAMETER\* command of the main program must be set equal to:** 

**93500, for JCODE = 1; 30000, for JCODE =2 ; 15000, for JCODE =3, and 5000, for JCODE = 4.** 

**This variable dimensions the vector \*A\*, contained in the command ¿COMMON/AREA\*, which stores all the necessary information by means of dynamic allocation.** 

 $\frac{c}{c}$  $\frac{c}{c}$  $\bar{c}$  $\mathbf c$  $\overline{c}$  $\tilde{c}$  $\frac{c}{c}$  $\mathbf{C}$  $\mathbf c$  $\overline{c}$  $\tilde{c}$  $\overline{c}$  $\mathbf c$  $\mathbf c$  $\mathbf c$  $\mathbf c$  $\tilde{c}$  $rac{c}{c}$  $\mathsf{c}$  $\mathbf c$  $\overline{c}$  $\frac{c}{c}$  $\mathbf c$  $\frac{1}{c}$  $c$ <br> $c$  $\mathbf c$ C  $\mathbf c$  $\overline{c}$  $\frac{c}{c}$  $rac{c}{c}$  $\mathbf c$  $\mathbf{c}$  $\tilde{c}$  $\tilde{c}$  $\tilde{c}$ ċ  $\mathbf c$  $\mathbf c$  $\ddot{\mathbf{c}}$  $\overline{c}$  $\overline{c}$  $\mathsf{C}$  $\mathbf c$  $\mathbf c$  $\overline{c}$  $\frac{c}{c}$ C C  $\mathbf c$  $\mathbf c$  $\mathbf c$  $\frac{c}{c}$ C  $\mathbf c$  $\mathbf c$  $\frac{c}{c}$ 

¢

c

 $\mathbf c$ 

 $\tilde{c}$ 

18 100 **RGEN0362**  $\overline{c}$  $\hat{\mathbf{r}}$  $16$  $\mathbf{1}$ RGEN0363  $\overline{2}$  $\mathbb{Z}$  $\mathbf{1}$ **RGEN0364**  $\blacktriangle$ 100 **RGEN0365**  $\overline{\phantom{a}}$  $\blacktriangle$ 16  $18$  $\mathbf{1}$  $\overline{c}$ **RGEMORAN**  $PU - 241$ 1266 941  $\mathbf{I}$  $\mathbf{I}$ o REFN0367 **B**  $\mathbf{g}$ REFHORER  $\overline{\mathbf{c}}$  $16$  $18$ 100 251 452 **RGEN0369**  $\mathbf{1}$  $\bullet$  $51$  $91$ RGEN0370  $\overline{\mathbf{c}}$  $16$ 65 **RGEN0371**  $\overline{6}$  $\mathbf{1}$  $\blacktriangle$  $16$  $18$ 100 RGEN0372  $\overline{\phantom{a}}$  $\mathbf{I}$ **RGEN0373**  $\overline{2}$ REFN0374  $\ddot{\mathbf{b}}$  $\mathbf{1}$ RGEN0375  $\blacktriangle$  $\overline{16}$ 18 100  $\mathbf{1}$  $\overline{2}$  $\overline{2}$ RGEN0376 RGEN0377  $21 JCODE = 2$ RGEN0378  $\ddot{\phantom{0}}$  o  $\Omega$ **RGEN0379**  $\overline{2}$  $\mathbf 1$  $70$  $\Omega$  $\Delta$  $\mathbf{o}$  $\Omega$ o  $960$ **RGFN03BO** 9806  $\ddot{\Omega}$  $5M - 167$  $\Omega$  $\Delta$ 5 5 RGEN0381  $\bullet$  $\overline{2}$  $251$ **RGENO382**  $16$  $\mathbf{1}$  $64$  $\overline{91}$ RGEN0383  $\overline{\phantom{a}}$  $16$  $51$ **RGEN0384 RGEN0385**  $31.3CODE = 3$  $\overline{\mathbf{3}}$  $1 620$  $\overline{0}$  $\mathbf{1}$  $\mathbf{1}$  $\mathbf{1}$  $\overline{ }$  $\mathbf{D}$  $\mathbf{r}$ **RGFN0386** THIS MATERIAL HAS BEEN PROCESSED, AT CTA/IEAV, IN A COMPUTER RGEN0387 CDC 170/750, JUL/82, BY NJOY (10/81-2), WITH A FRACTIONAL **RGENO388** RECONSTRUCTION TOLERANCE OF 0,005, UTILIZING THE ENOF/8-V, **RGEN0389** MOD 1, DOSTMETRY LIBRARY, TO PREPARE 620 GROUP (SAND-II<br>STRUCTURE) GROUP AVERAGES FOR UNSHIELDED, COLD 10 KELVIN) **RGEN0390 RGEN0391** AND FLAT WEIGHTED. **RGEN0392** ALL CROSS SECTIONS ARE GIVEN IN FILE 3. RGEN0393 **RGEN0394**  $\circ$ . **RGEN0395** 1.E10  $27 - C0 - 59$  6327  $\mathbf{a}$  $\mathbf{o}$  $\mathbf{a}$  $\ddot{\mathbf{0}}$ **RGEN0396** ັດ **RGEN0397**  $\mathbf{a}$ **RGENO398** 16 102 107 **RGEN0399** 4) JCDDE=4 **RGEN0400**  $\overline{\mathbf{c}}$ 83  $\overline{\mathbf{c}}$  $\mathbf{I}$  $\mathbf{1}$  $30$  $\mathbf{o}$ RGEN0401  $\blacktriangle$  $\mathbf{1}$  $\mathbf{1}$ BIALIOTECA GERADA PELO CODIGO NJOY - JUL/86 **RGEN0402 RGEN0403**  $0 -$ 1.F10 REEND404 **REFNO405**  $U - 235$  1261 n  $\Omega$  $\mathbf{1}$  $\Omega$  $\overline{\mathbf{3}}$  $\Omega$ **RGEN0406**  $18$ 102 **RGEN0407**  $\overline{c}$  $U - 238$  1262 RGEN0408  $\ddot{\Omega}$ Ò  $\mathbf{A}$ n  $\overline{\mathbf{3}}$  $\circ$ **RGEN0409** RGEN0410 102  $\overline{\phantom{a}}$ 18 **RGEN0411 RGEN0412 RGEN0413** LIMITACOES INERENTES A EXECUCAD DO CODIGO RGEN0414 **RCFMOA15 RGEN0416** A VARIAVEL #NARRAY# NO COMANDO #PARAMETER# DO PROGRAMA PRINCIPAL **RGEN0417** DEVE SER IGUALADA A 1 RGENO418 93500, PARA JCODE-1 8 RGEN0419 PARA JCDDE=2 3<br>PARA JCDDE=3 E 30000, RSEN0420  $15000$  ,<br>5000 , RGEN0421 PARA JCODE=4 **RGENO422** DIMENSIONA O VETOR GAG , CONTIDO NO COMANDO<br>OUE ARMAZENA TODAS AS INFORMACOES NECESSARIAS **FSTA VARTAVEL RGEN0423 MCOMMON/AREAM+** RSENO424 ATRAVES DA ALOCACAO DINAMICA. RGEN0425 **RGEN0426 RGEN0427** RGENO428 CARTOES DE CONTROLE PARA A EXECUCAD RGEN0429 .................................... RGEN0430 **RGEN0431** JOB, T300, SC-I2. SUBMIT DO CODIGO RGENDF. **RGEN0432**  $\texttt{USER+1} \texttt{+1} \texttt{+1} \texttt{+1} \texttt{+1} \texttt{+1} \texttt{+1} \texttt{+} \texttt{+} \texttt{+}$ **RGEN0433** CHARGE, \*\*\*\*, \*\*\*\*\*. REEND434 GET.RGENDF. **RGEN0435** FTN5, I=RGENDF, L=0, OPT=2. RGEN0436 \* BIBLIOTECA PRODUZIDA PDR NJOY. **RGEN0437** ATTACH, TAPEL. **RGEN0438** \* DADOS DE ENTRADA. **REFNOLIO** 

#### **Control cards for execution**

**JOB,T300,SC = 12. Submit of the RGENDF code. USER,\*\*\*\*\*\*\*,\*\*\*\*\*\*. CHARGE,\*\*\*,\*\*\*\*\*. GET,RGENDF. FTN5,I=RGENDF, L=0, OPT=2. \* Library produced by NJOY. ATTACH,TAPE1. \* Input data. GET,TAPES. COPYSBF,TAPES. REWIND,TAPE5. \* Existing library to be updated (when JCODE = 1). ATTACH,TAPE7. \* New library to be created. PURGE,TAPE8/NA. DEFINE,TAPE8. \* EXECUTE. LGO.TAPE 5.** 

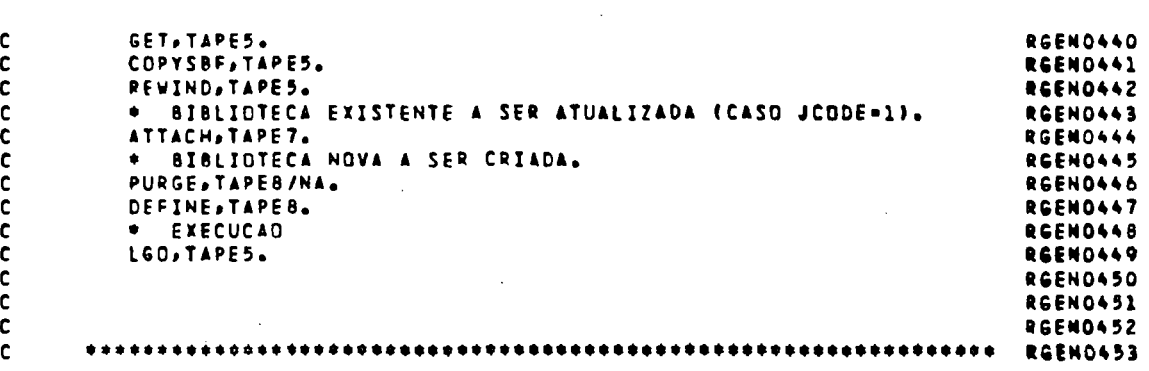

Ŷ,

 $\ddot{\phantom{a}}$ 

 $\hat{\mathcal{A}}$ 

 $\bar{\mathcal{A}}$ 

 $\mathcal{A}$ 

 $\bar{\mathcal{A}}$ 

 $\mathcal{A}^{\mathcal{A}}$ 

 $\sim$ 

 $\ddot{\phantom{0}}$ 

23

 $\sim$   $\epsilon$